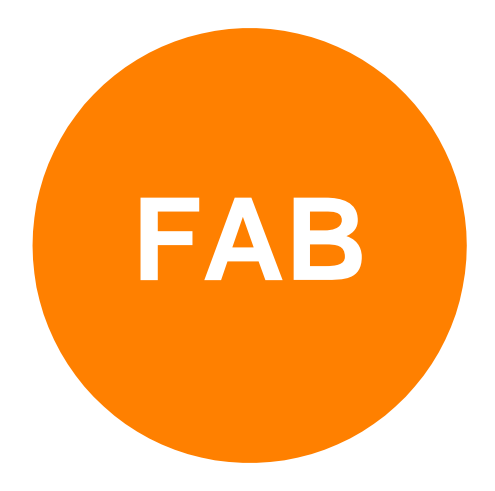

# **NEW PRODUCTS AND FUNCTIONALITY 2015**

### **FAB SUBTITLER**

- o **Office UI ribbon user interface in FAB Subtitler Version 8**
- **FAB SUBTITLER LIVE**
	- o **IP video sources are supported for display of live video**
	- o **New integrated speech interface**
- **FAB SUBTITLER BCAST**
	- o **Master / Hot-Standby Configuration**
	- o **Integrated Web Interface**
	- o **Multiple channels on one PC/Server**
- **FAB TELETEXT EDITOR**
	- o **Newly developed modern Windows 7/8/10 compatible Teletext Editor**
	- o **Full text and graphics editing support with spell check**
- **FAB TELETEXT NETWORK CONTROLLER**
	- o **Integrated web interface with a teletext editor in a web browser**
- **FAB TELETEXT NETWORK API**
	- o **64-bit compatibility**
- **FAB TECHNICAL KNOWLEDGEBASE**

### **FAB SUBTITLER**

### **Office UI ribbon user interface in FAB Subtitler Version 8**

FAB Subtitler Version 8 released for the IBC 2015 includes a replacement for the old fashioned menu. A new Office UI ribbon interface has been developed for easier usage of FAB Subtitler. The side effect of this modification is also improved performance and faster reaction times when using FAB Subtitler for preparation and transmission of subtitles.

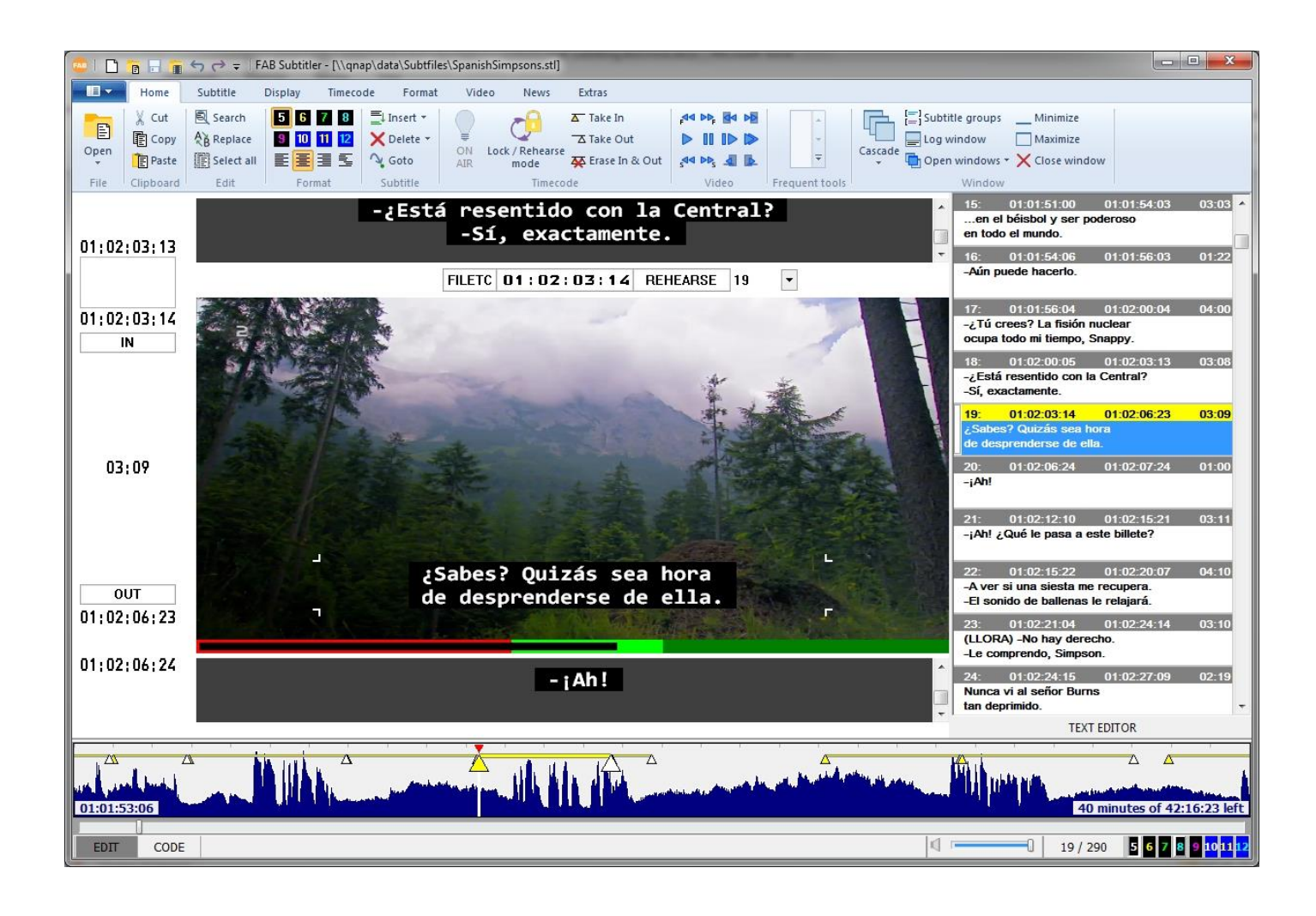

## **FAB SUBTITLER LIVE**

### **IP video sources are supported for display of live video**

FAB Subtitler LIVE can display live video on the PC monitor. The video can be displayed in a window on the main monitor or even in fullscreen mode on the second PC monitor. Live video can now be received from IP multicast IPTV encoders. Typical delay between the SDI connected to the live video IP multicast IPTV encoder and the display on the TV screen is less than 250 milliseconds.

### **New integrated speech interface**

A new interface for speech dictation is available in FAB Subtitler LIVE. The new speech interface allows dictation from any speech recognition. It is, however, optimized for Dragon NaturallySpeaking versions 12, 12.5 and 13.

New features and improvements when compared to the previous speech interface include:

- Simultaneous dictation and manual transmission from a subtitle file is possible
- Dictated subtitles are inserted with timecode into the currently open subtitle file
- Transmitted subtitles can be corrected and retransmitted
- Operates in Manual and Automatic modes. In the Manual mode the dictated text can be corrected before it is transmitted.
- The quality of speech recognition is improved because of a better interface to the speech recognition software

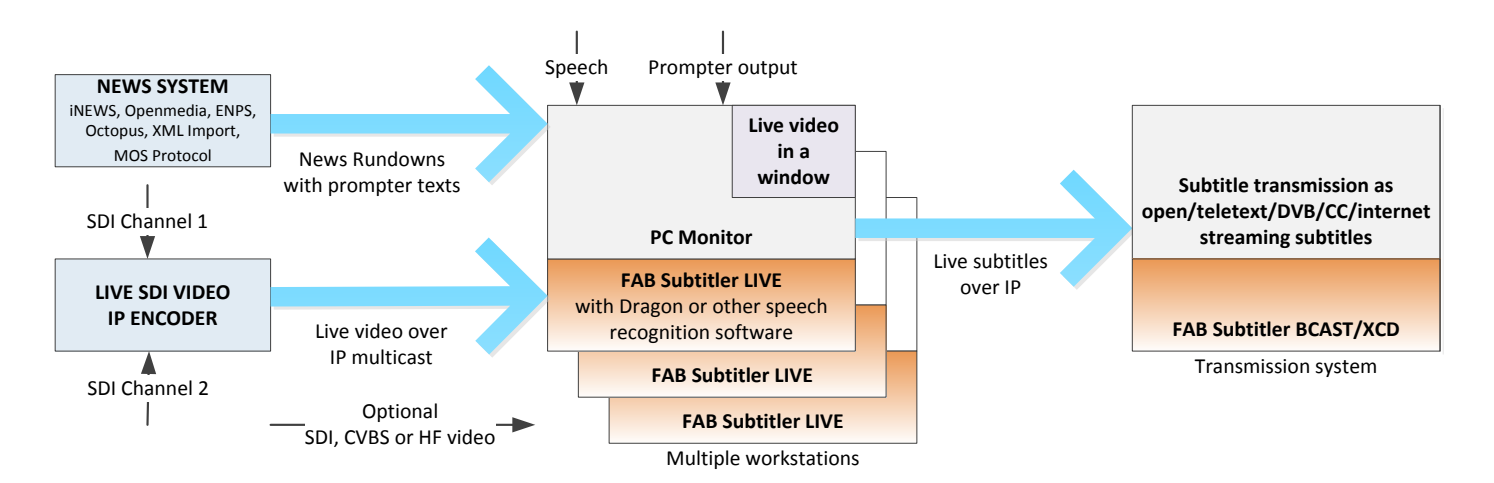

## **FAB SUBTITLER BCAST/XCD**

### **Master / Hot-Standby Configuration**

FAB Subtitler BCAST/XCD can be operated in a Master / Hot-Standby configuration. In this configuration two equal systems are used to transmit subtitles simultaneously. Both systems use the same inputs and both are controlled by the automation system at the same time. However only the Master system will actually send subtitles to all configured outputs. Both systems are interconnected by a direct Ethernet cable and are monitoring each other. If a Hot-Standby system notices a malfunction of the master system it will automatically activate the transmission of subtitles on all configured outputs. When the Master system is put back into operation it will wait until the Hot-Standby system disables all outputs and only then start transmitting the subtitles. The typical failover time between the failure of the Master system and start of transmission on the Hot-standby system is 5 to 10 seconds.

The Hot-Standby system can be configured to automatically copy all configuration settings from the master system every time the configuration is changed on the master system.

### **Integrated Web Interface**

FAB Subtitler BCAST/XCD now includes a web interface which in the current initial development stage offers the following functionality:

- The information about software version and log file entries are displayed in a web browser
- A status XML file with the current status of the software can be downloaded from<http://computer/status>

### **Multiple channels on one PC/Server**

Multiple instances of FAB Subtitler BCAST/XCD can be started on one PC/Server so that subtitles for multiple channels can be transmitted from a single PC/Server.

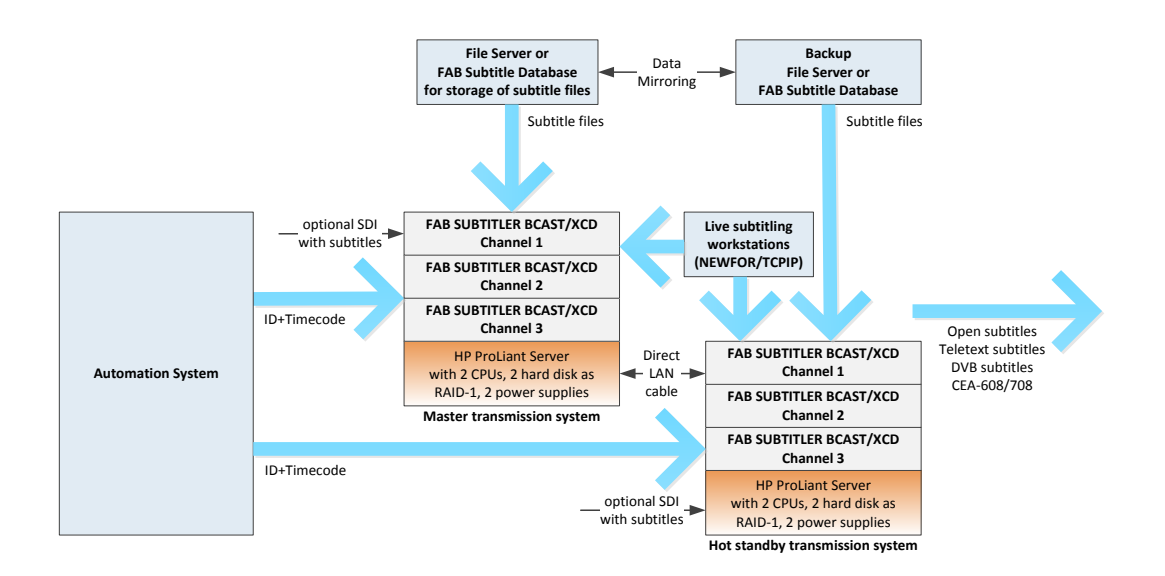

# **FAB TELETEXT EDITOR FOR WINDOWS 7/8/10**

**FAB Teletext Editor has been newly developed. A modern user interface is available for easy operation by persons who are familiar with Windows 7.**

- Text and graphics editing is fully supported and spell check is included
- Advanced graphics editing, insertion of QR codes
- Functionality from the previous FAB Teletext Editor is included
- Compatible with Windows 7/8/10 (32 and 64-bit)

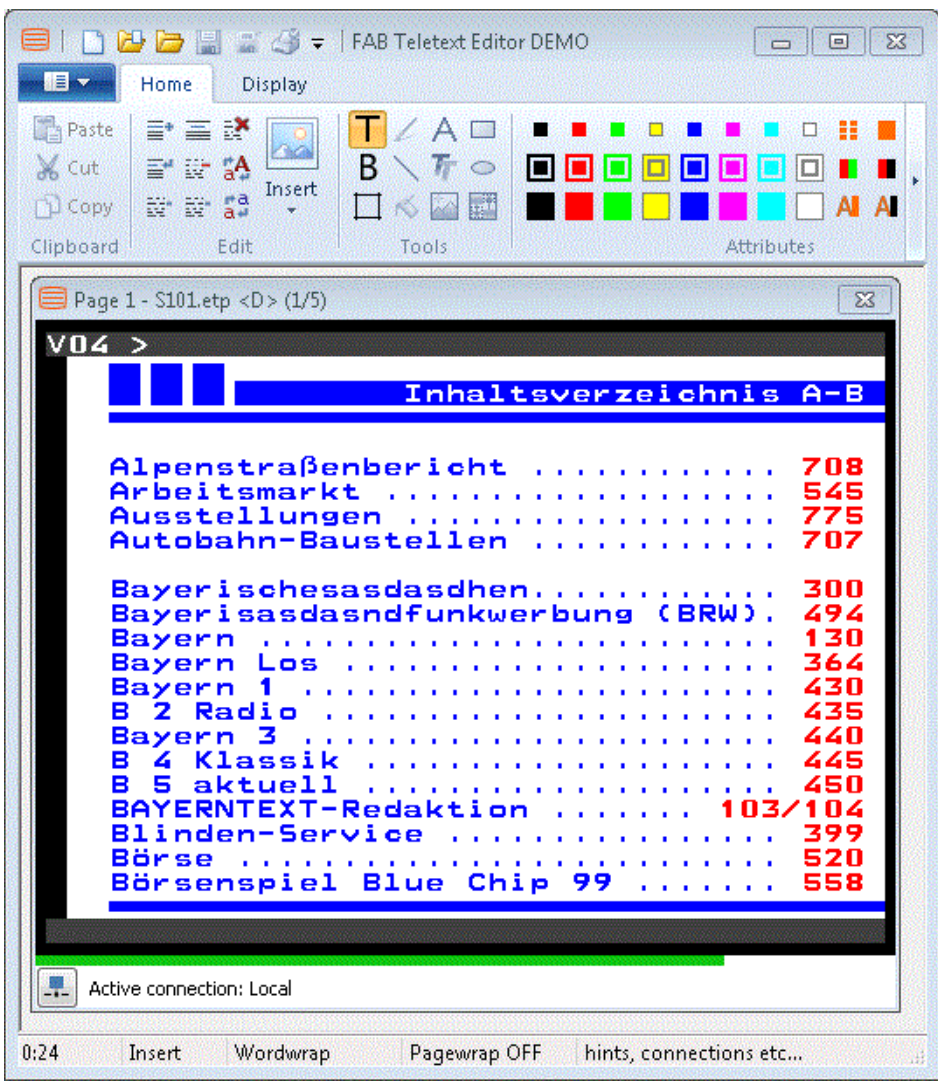

# **FAB TELETEXT NETWORK CONTROLLER**

### **Integrated web interface with a teletext editor in a web browser**

FAB Teletext Network Controller now includes a webserver with the possibility for a login of an unlimited number of users. Every user can edit the text on the teletext pages that are configured for his account.

The editor in a web browser is a simple text editor and the text is imported into a teletext page template with header / footer. This means that absolutely no special knowledge about teletext is required for the persons who provide and edit the information.

The web access for one logged-in user is available in FAB Network Controller. If more than one logged-in user is required then a separate license for this functionality must be obtained.

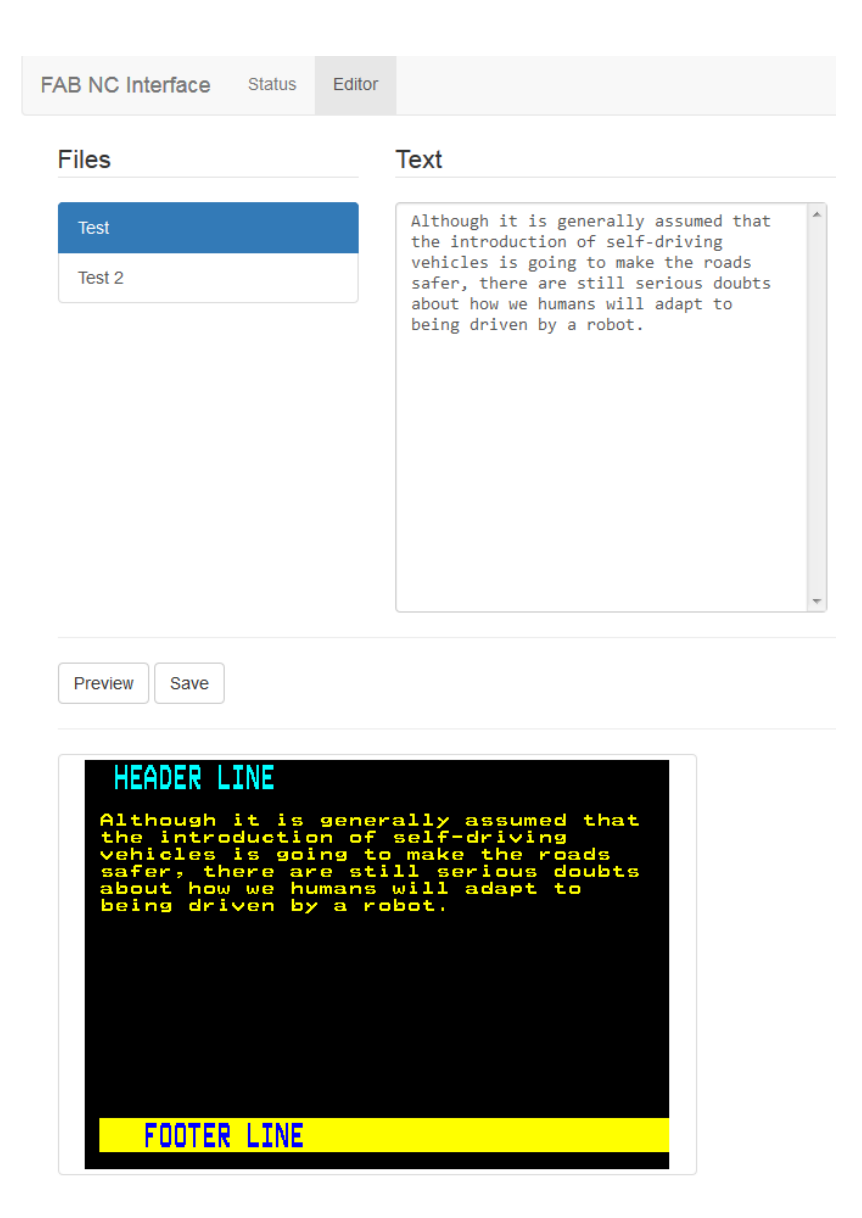

## **FAB TELETEXT NETWORK API**

### **64-bit compatibility**

FAB Teletext Network API now provides DLLs for 64-bit. FABNETAPI64.DLL and ETTWAC64.DLL are provided for 64 bit applications running on Windows 64-bit.

# **FAB TECHNICAL KNOWLEDGE BASE**

The FAB Technical Knowledge Base page is available on FAB's website. This enables easier and faster selfservice support. The content of the knowledgebase is updated continuously and recently a search facility has been integrated as well:

<http://www.fab-online.com/kb/sup/start.html>

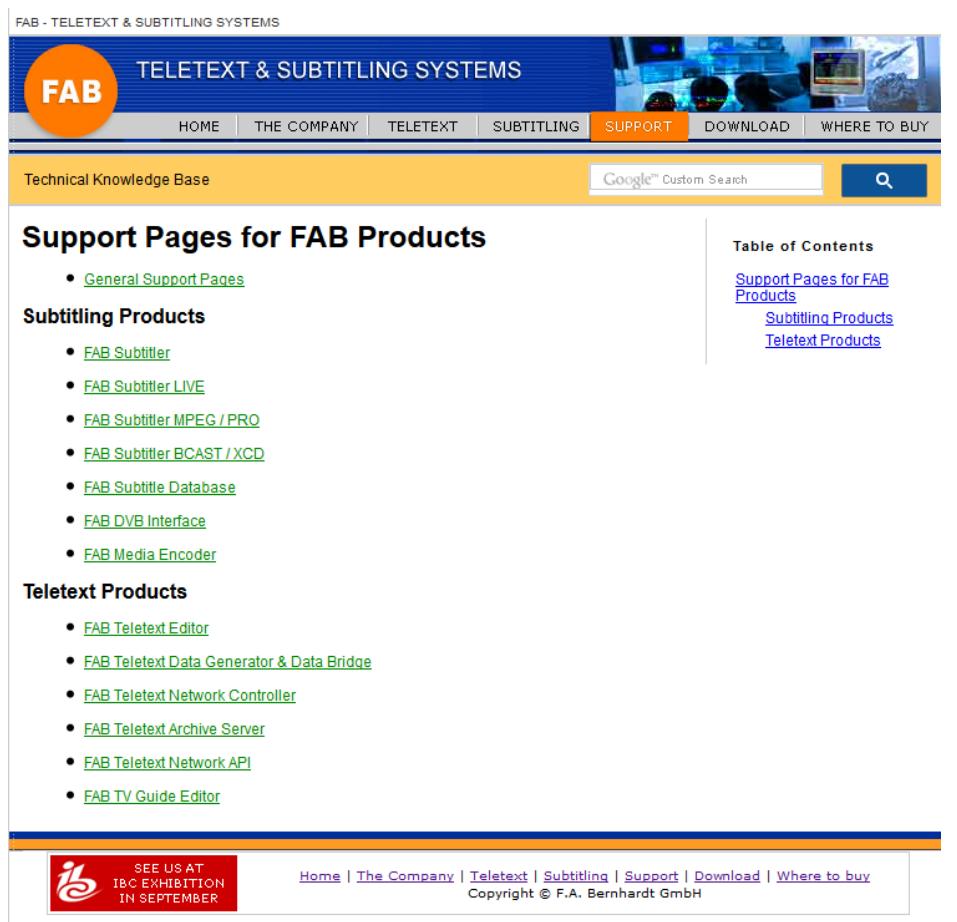

### **DETAILED LIST OF NEW AND IMPROVED FUNCTIONALITY OF FAB PRODUCTS**

#### **FAB Subtitler**

- **Ribbon / Office UI is implemented for Windows 7/8/10**
- **UHD and 4K subtitle bitmaps can be exported for Digital Cinema and Blu-ray**
- **The software will not run under Windows 2003/XP any more**
- **Colors are imported from XML and SRT files**
- **Integrated speech interface is available for optimum interface with Dragon NaturallySpeaking**
- **The File/Export window allows a quick search for over 70 supported subtitle file formats**
- **XML files with extensions .dfxp and .itt can be opened and imported**
- **ATC Timecode (S12M-2 / RP188) can be read from ANC packets in MXF files (S436M, S328M, RDD9)**
- **Detection of HE-AAC audio in mp4/mov/qt/mxf files is improved**
- **EBU-TT-D XML import and export implemented**
- **CEA-608 and CEA-708 closed captions can be transmitted by insertion into SD-SDI and HD-SDI**
- **SCC closed caption files can be imported and exported**
- **CAP files can be imported**
- **DOCX files can be imported**
- **Shortforms can include keypress combinations to allow simple macro functionality**
- **MOV/MP4 files with HEVC codec can be opened and used for subtitle preparation**
- **Incomplete MOV/MP4 files can be opened**

#### **FAB Subtitler BCAST**

- **A basic web interface providing status information is available [\(http://host/status\)](http://host/status)**
- **A Master / Hot-Standby operation mode is possible. The Master and the Hot-Standby systems will always operate simultaneously, however only one of them will be transmitting subtitles to the outputs. The two systems are interconnected with a direct network cable and will monitor each other. The Hot-Standby system will automatically activate its outputs only when the Master system is not available or it was put into non-transmission mode manually.**
- **Multiple FAB FT-HT 11 SDI cards are supported for simultaneous insertion of open subtitles and closed captions CEA-608/CEA-708 into SD-SDI and HD-SDI**

#### **FAB DVB Interface**

- **Stream events and PMT signalization for hbb-tv can be transmitted**
- **TS reception and transmission over IP is possible with a standard PC network adapter**
- **Conversion of SDI Teletext to ASI/IP teletext in a separate PID is supported incl. generation of Teletext/VBI descriptors**
- **Source IP address filtering is implemented for redundant DVB multiplexer configurations**

**FAB Subtitle Database**

- **Modification log is maintained for each record and can be viewed in the client**
- **First five IN timecodes are displayed for every subtitle file in the database**
- **Added support for 'replicated' custom fields. Such fields are synchronized between records with the same automation ID**
- **Added support for 'erase on subtitle file change' custom fields. Such fields are cleared every time the subtitle file associated with the record is modified**
- **Subtitle records in the client can be highlighted with a red color based on a custom, userprovided criteria to allow user-defined criteria for display of invalid / unfinished records**

**FAB Teletext Data Generator / FAB Teletext Data Bridge**

**The unit is now delivered with a HP ProLiant DL360 Generation 9 Server**

**FAB Teletext Network Controller**

- **Scheduled FTP transfers can use WinSCP for FTPS/SFTP file transfer**
- **Teletext decoding from DVB-T and DVB-S/S2 with Hauppauge cards HVR-4400/5500 is supported**
- **A text based teletext editor in a web browser can be used by an unlimited number of users if the FT-NCWA option for FAB Network Controller is present. Without the license only one user can be logged in at the same time.**
- **The XML export includes a file status.xml which contains the status of all teletext pages including the number of subpages and TOP information.**

**FAB Teletext Network API**

- **64-bit DLLs FABNetapi64.dll and ETTWAC64.dll files are included for compatibility with 64-bit applications**
- **The function ETTW\_DEBUGWINDOW is available in FABNETAPIxx.DLL for easier debugging. It displays a window with the content of the current teletext page of the session**

**Note: Customers with software under warranty or with a valid support contract can download the latest version of FAB Software from:**

**<http://www.fab-online.com/fwa>**